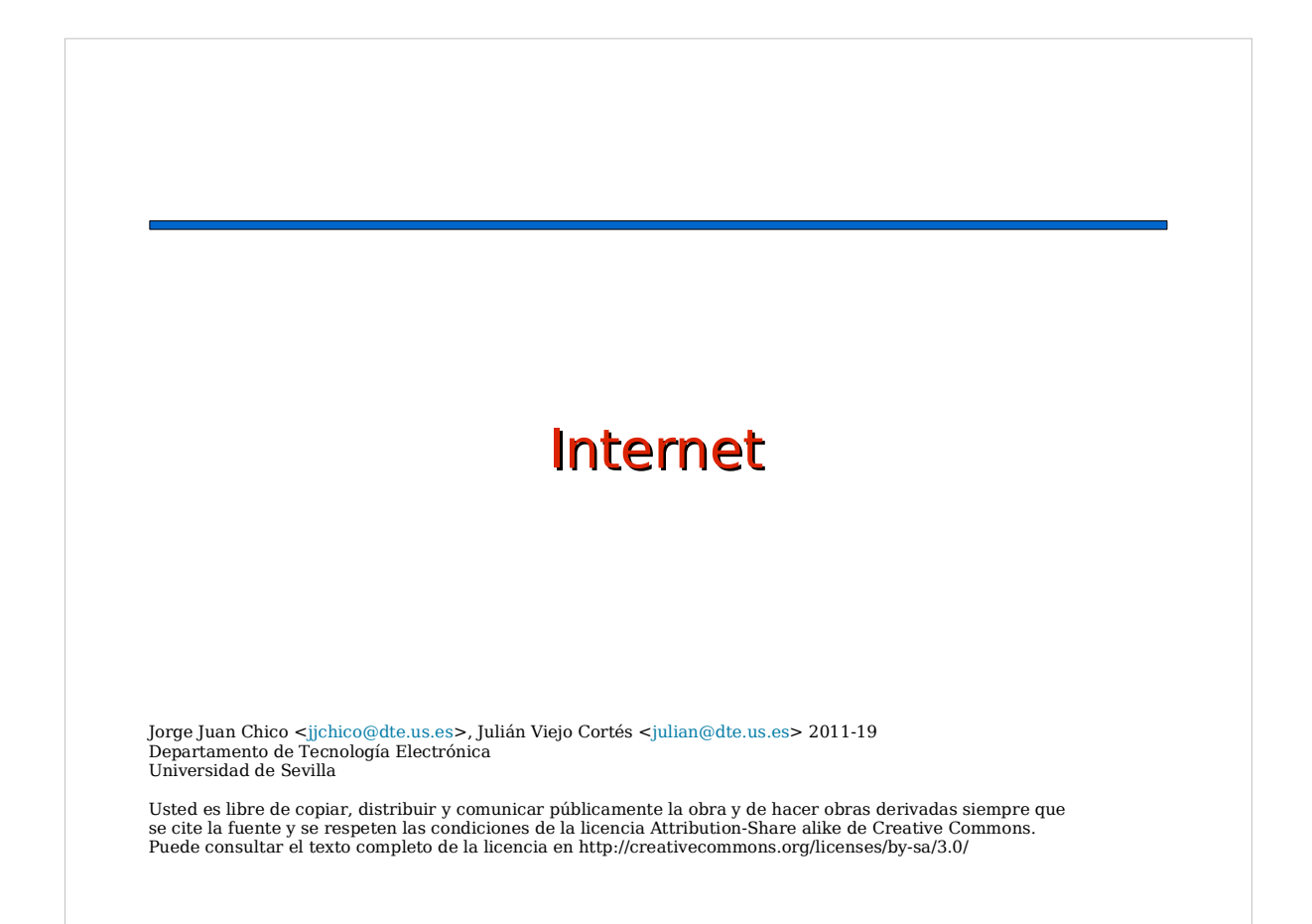

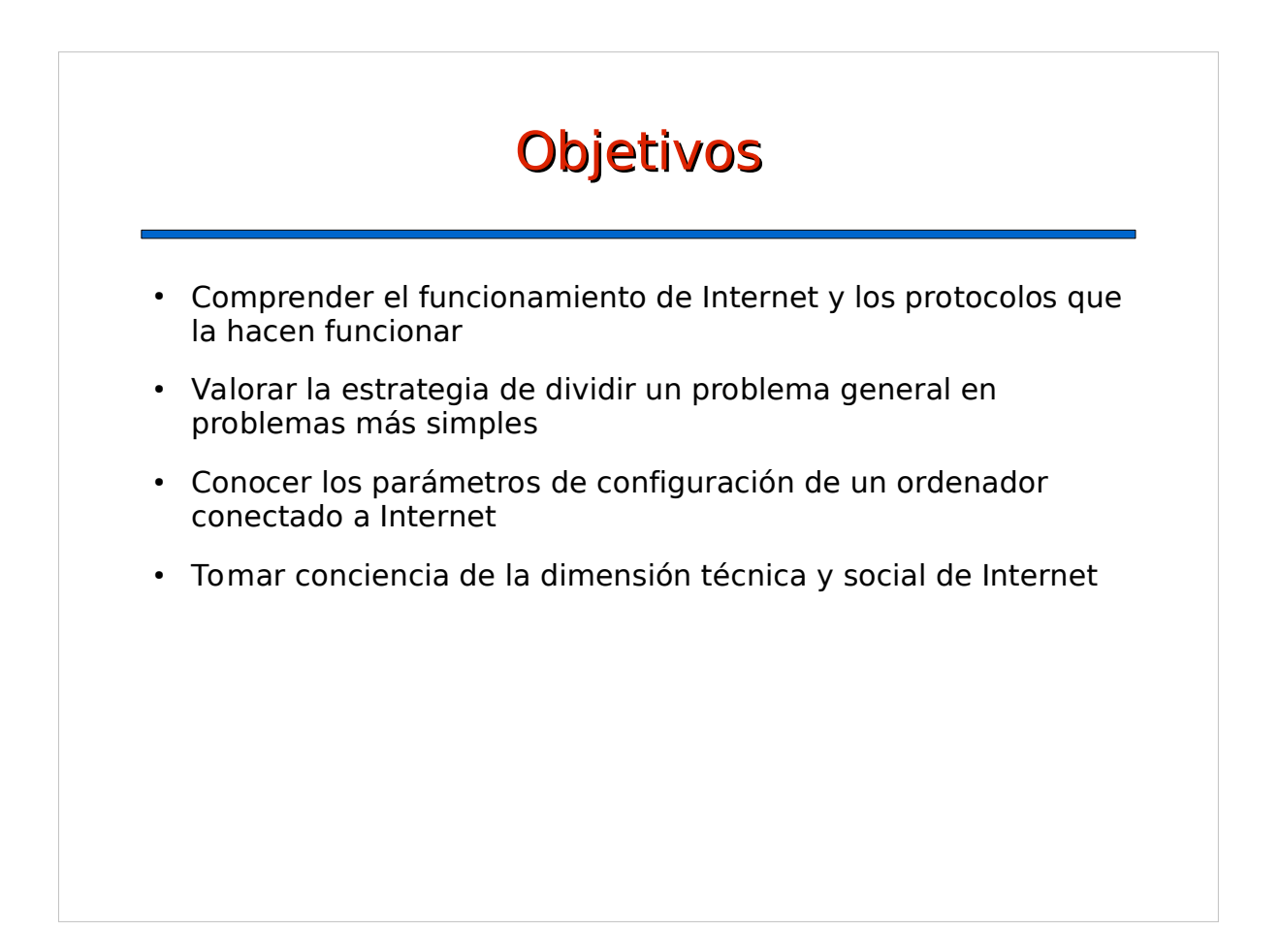

# Contenidos

- Estructura y objetivo
- Protocolo IP
- Protocolo TCP
- Otros protocolos de Internet
- Servicio de nombres de dominio (DNS)
- Elementos de configuración

# 4 Internet. Estructura

3

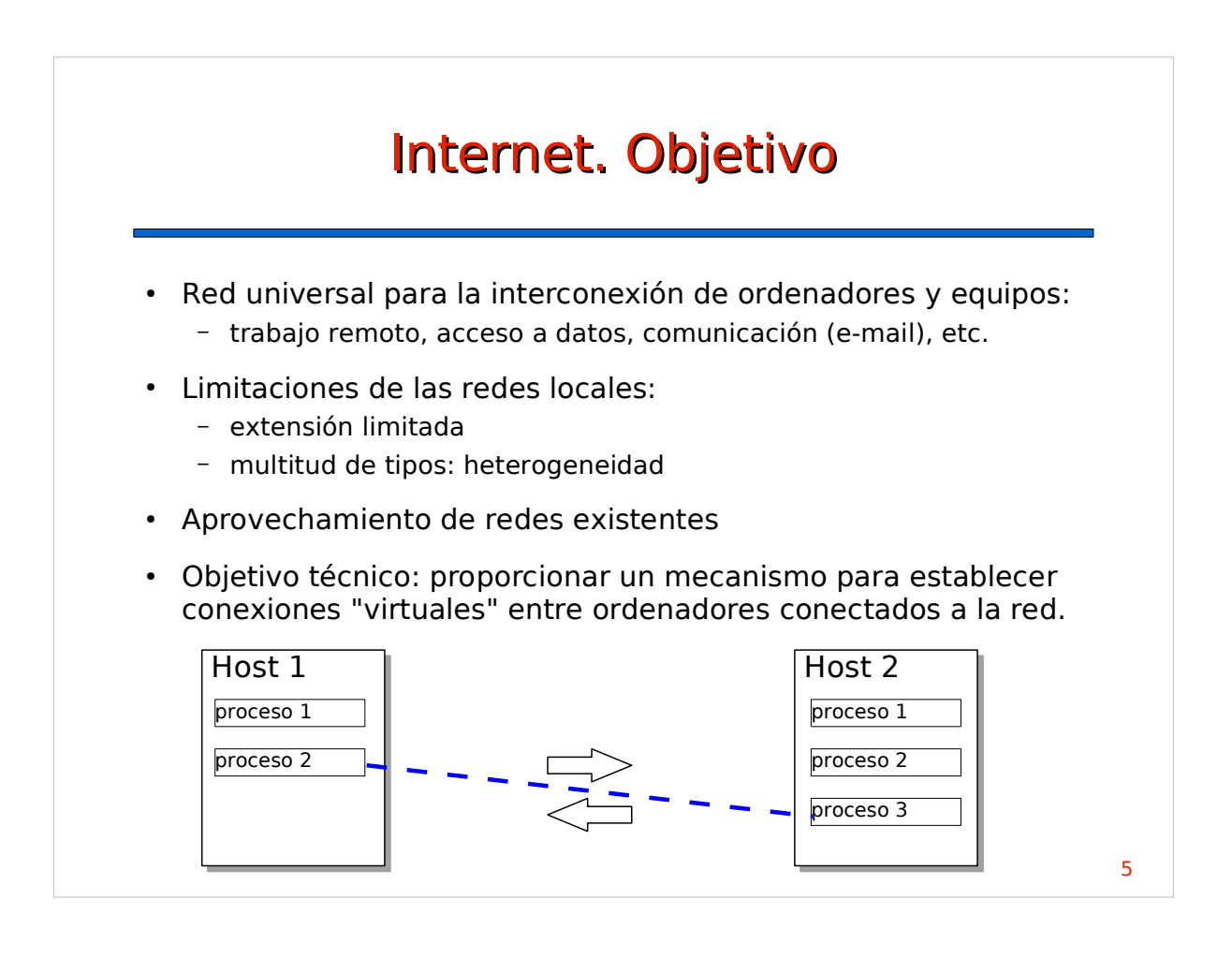

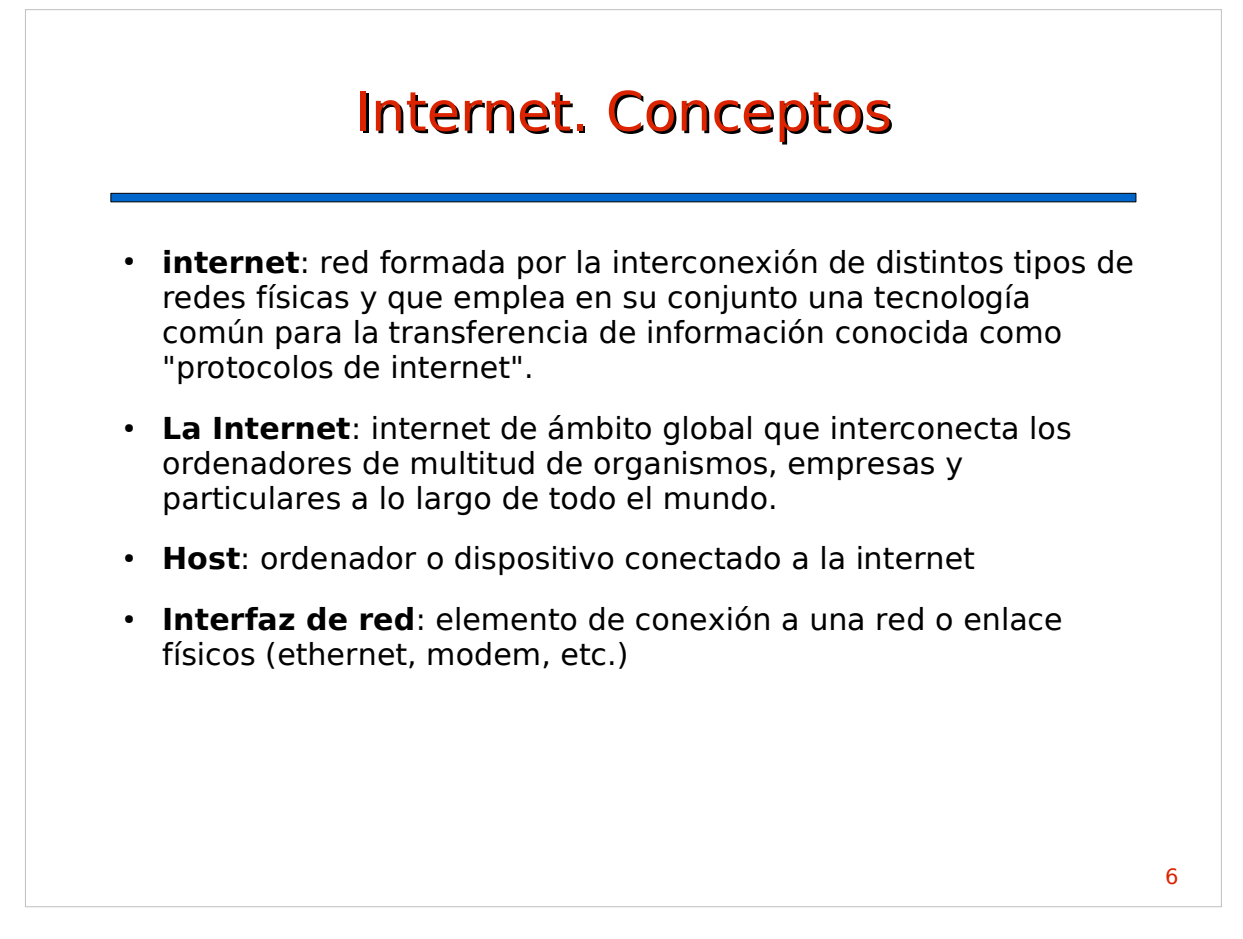

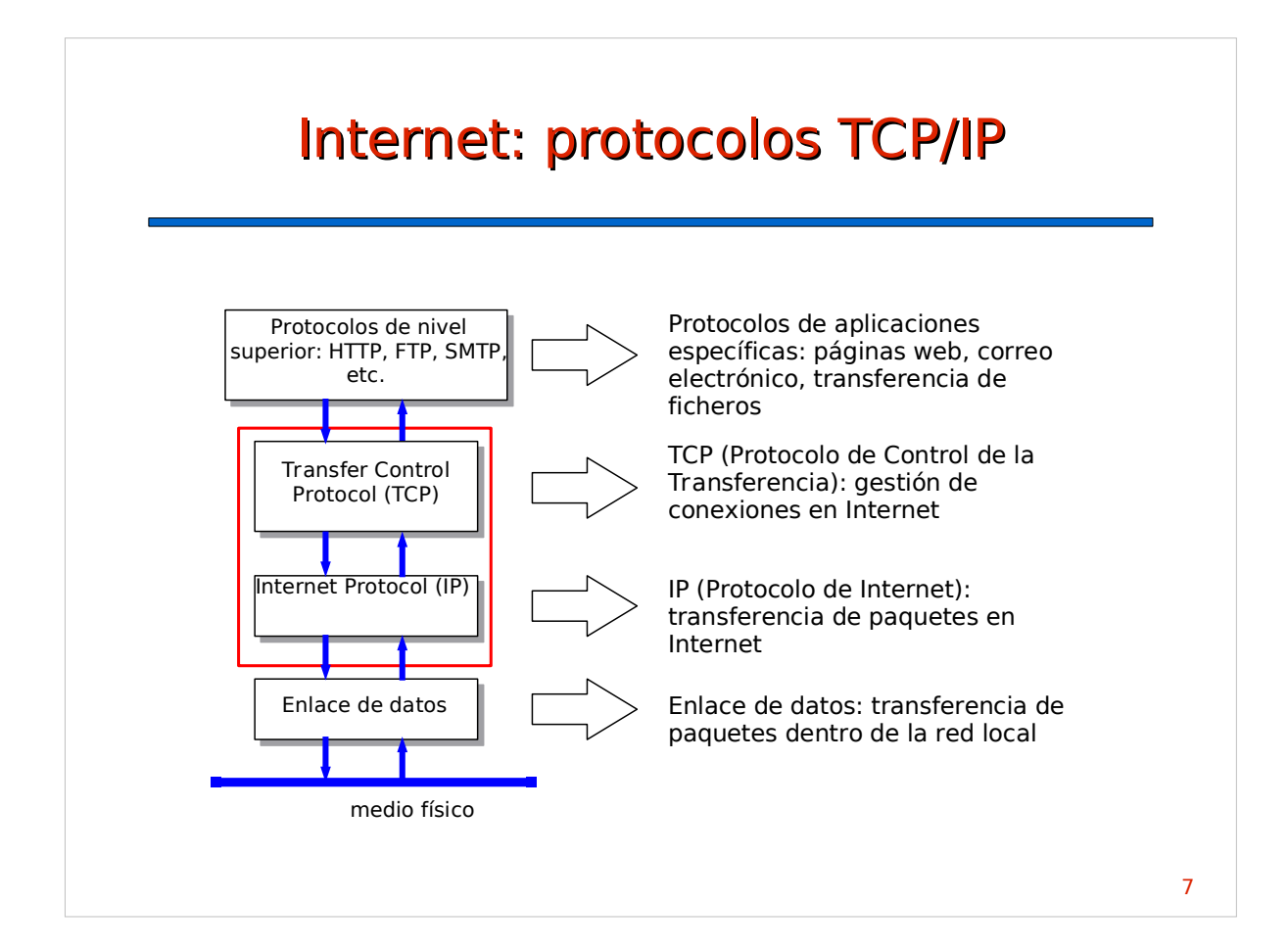

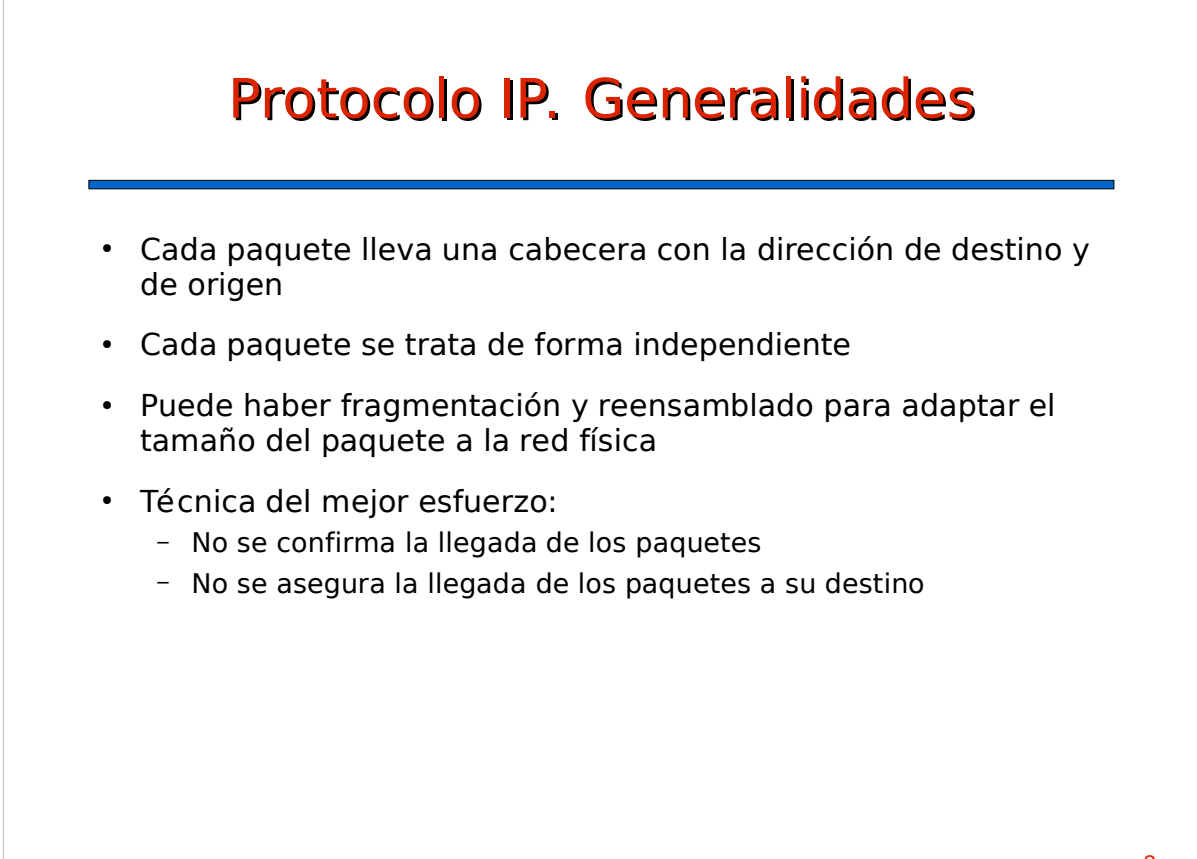

# Protocolo IP. Paquete IP

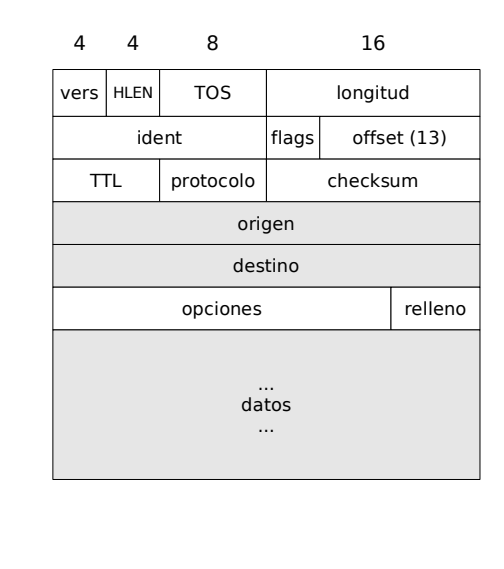

**vers:** versión de IP (4, 6, etc.)

**HLEN:** tamaño de la cabecera en bloques de 32b. Típicamente 5 = 20B

**TOS** (Type Of Service): tipo de paquete, prioridad, etc. **longitud:** del paquete completo en bytes

**ident, flags y offset:** usados para fragmentación. Opcionales.

**TTL** (Time To Live): número máximo de "saltos". Tipicamente 64

**protocolo:** protocolo de destino: 6=TCP, 17=UDP

**checksum:** código de detección de errores

**origen:** dirección de origen del paquete

**destino:** dirección de destino del paquete

**opciones+relleno:** no suelen usarse

**datos:** normalmente, un paquete de protocolo de nivel superior (TCP, UDP)

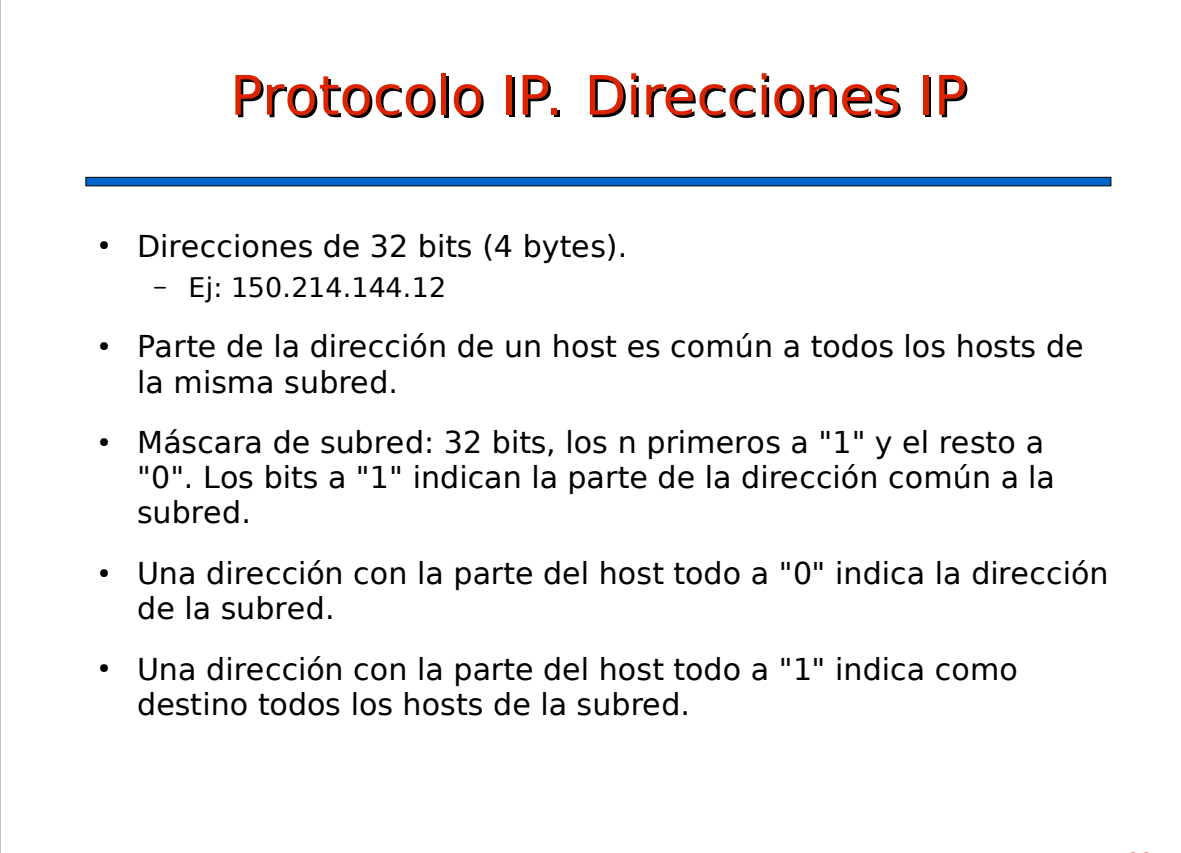

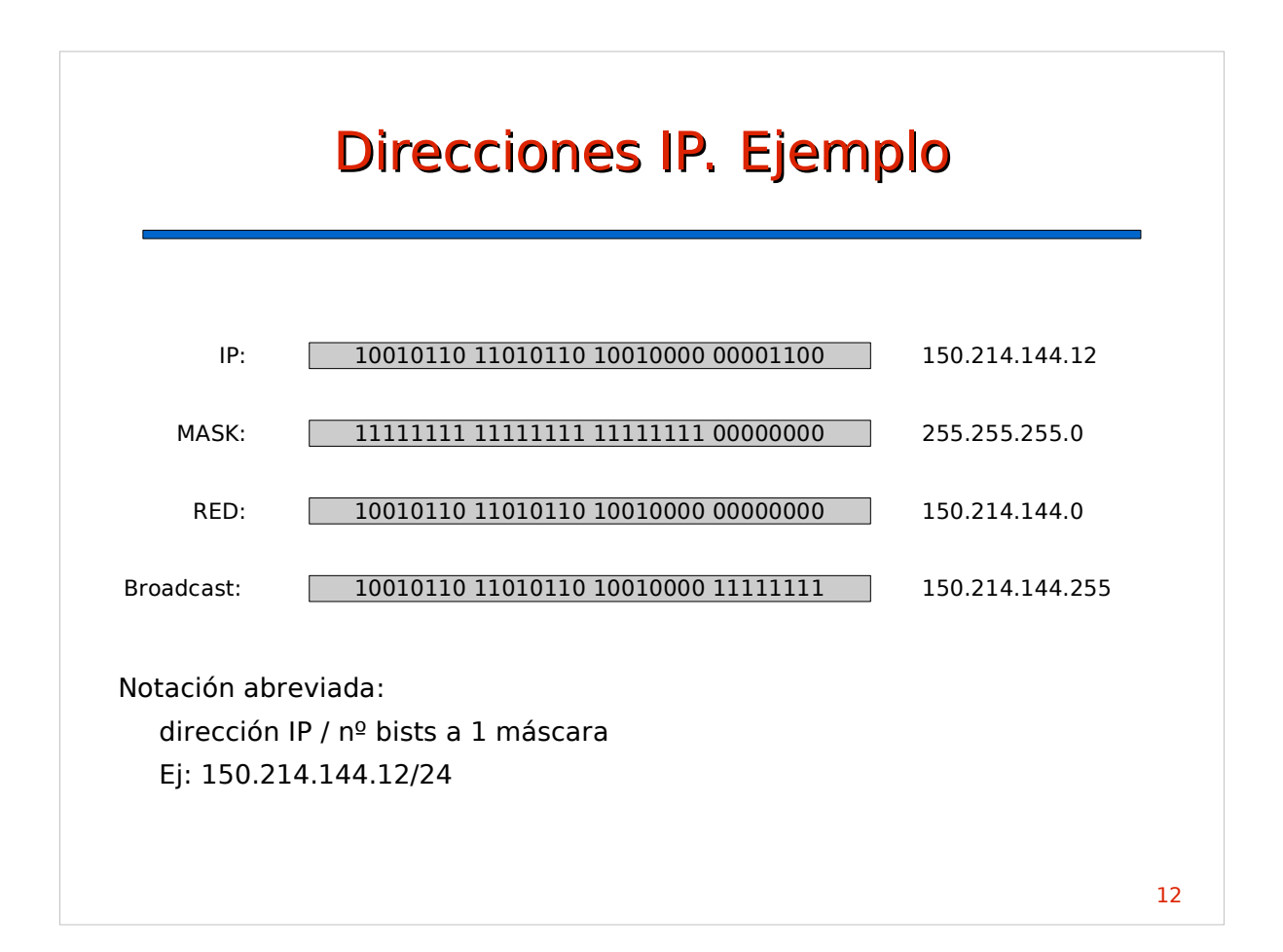

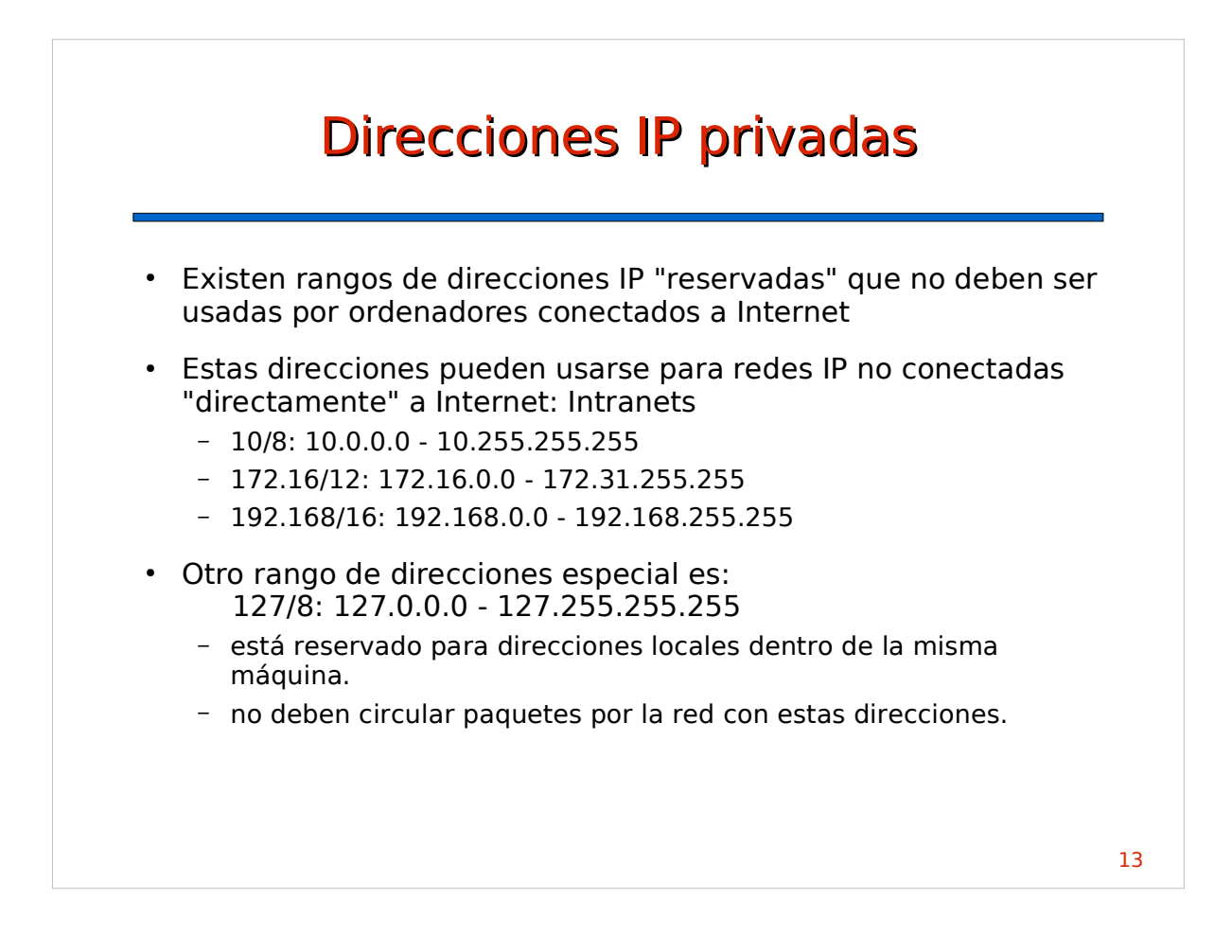

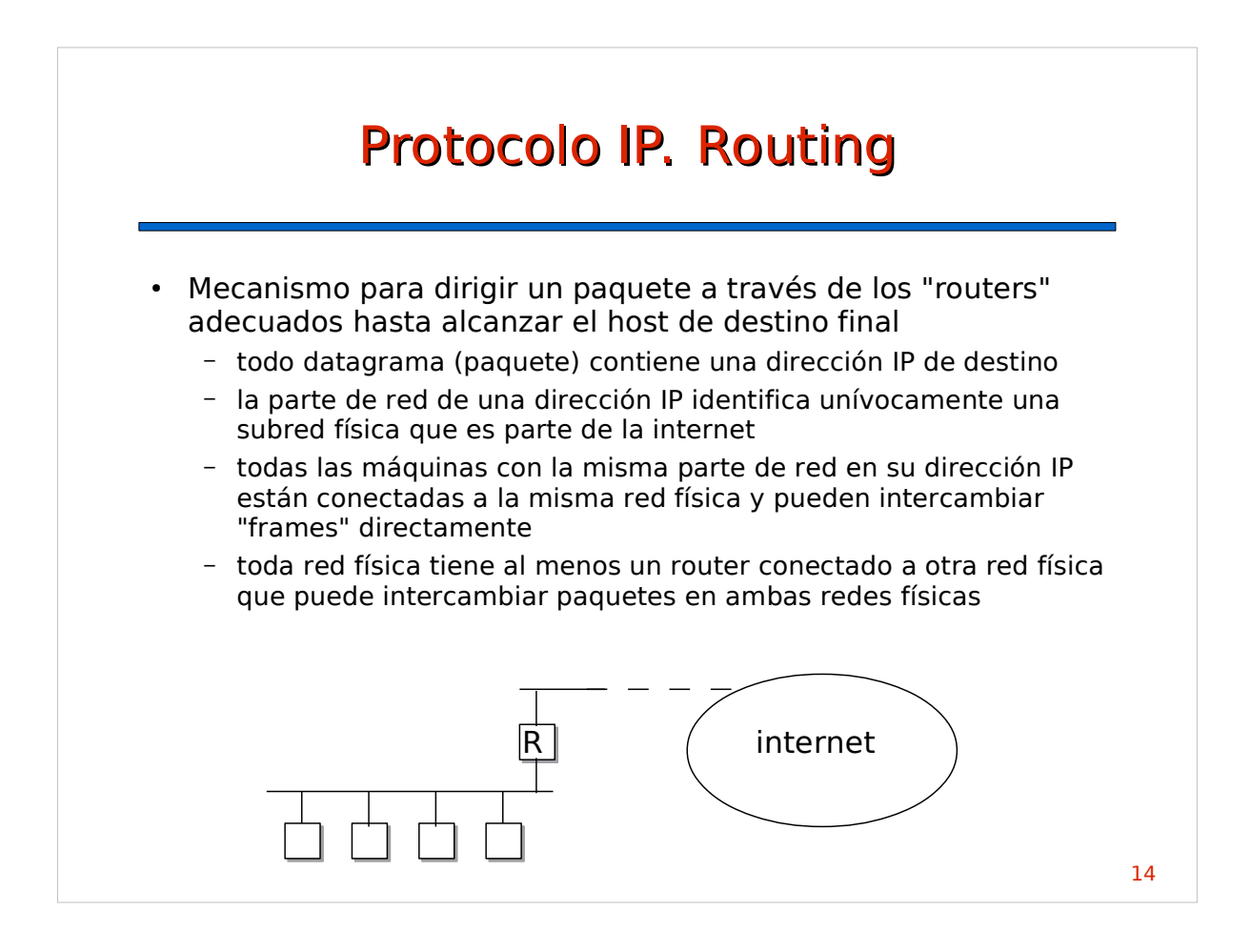

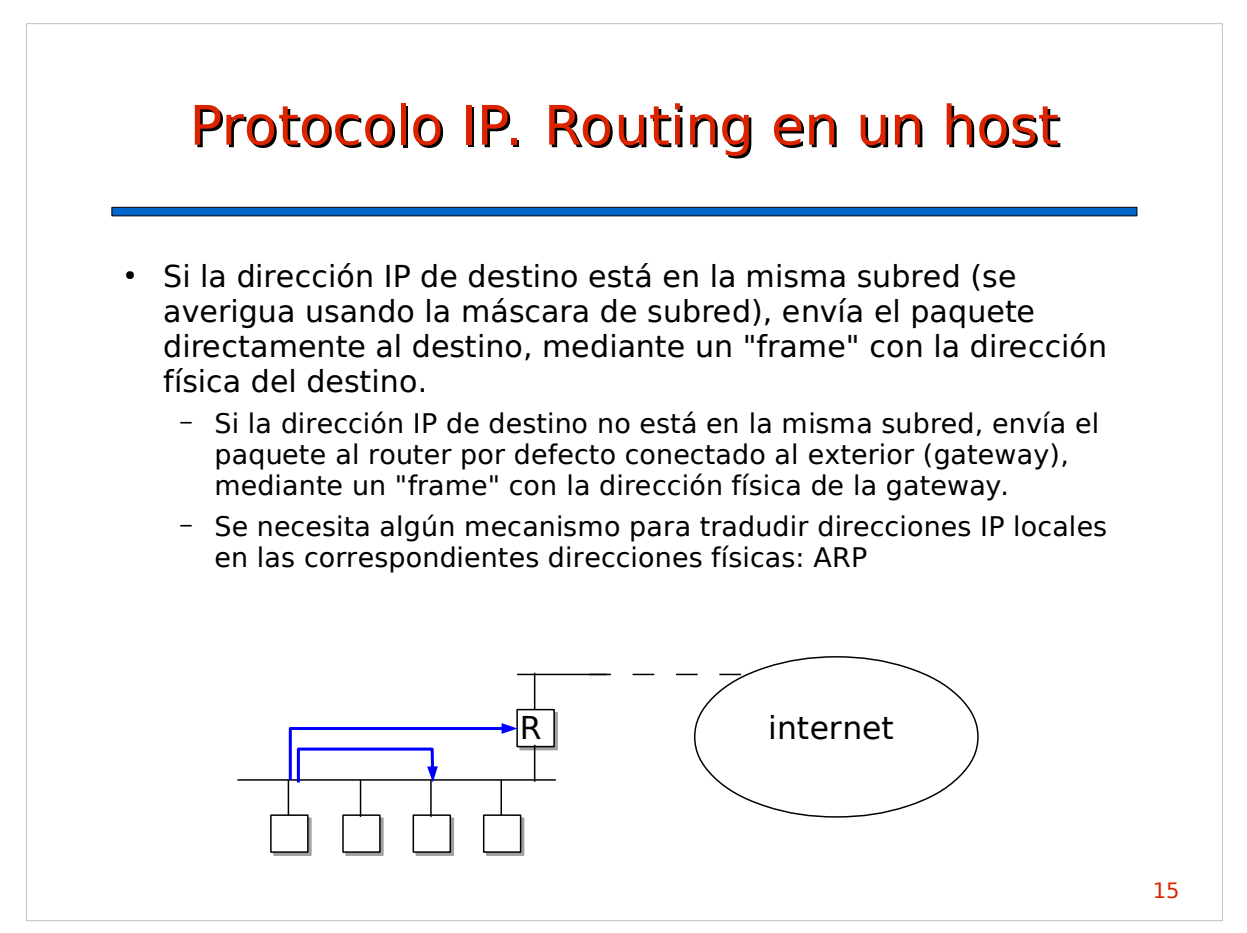

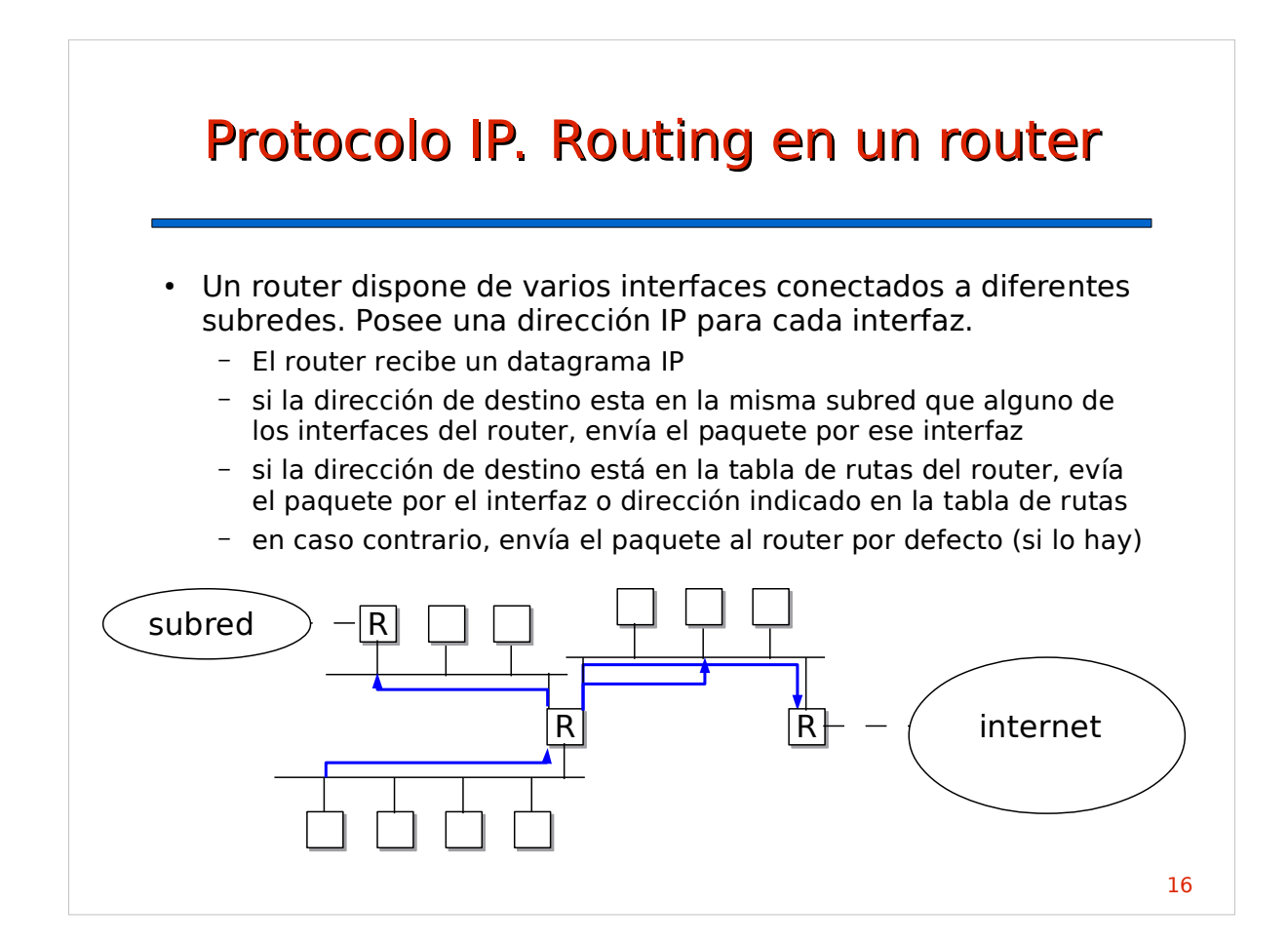

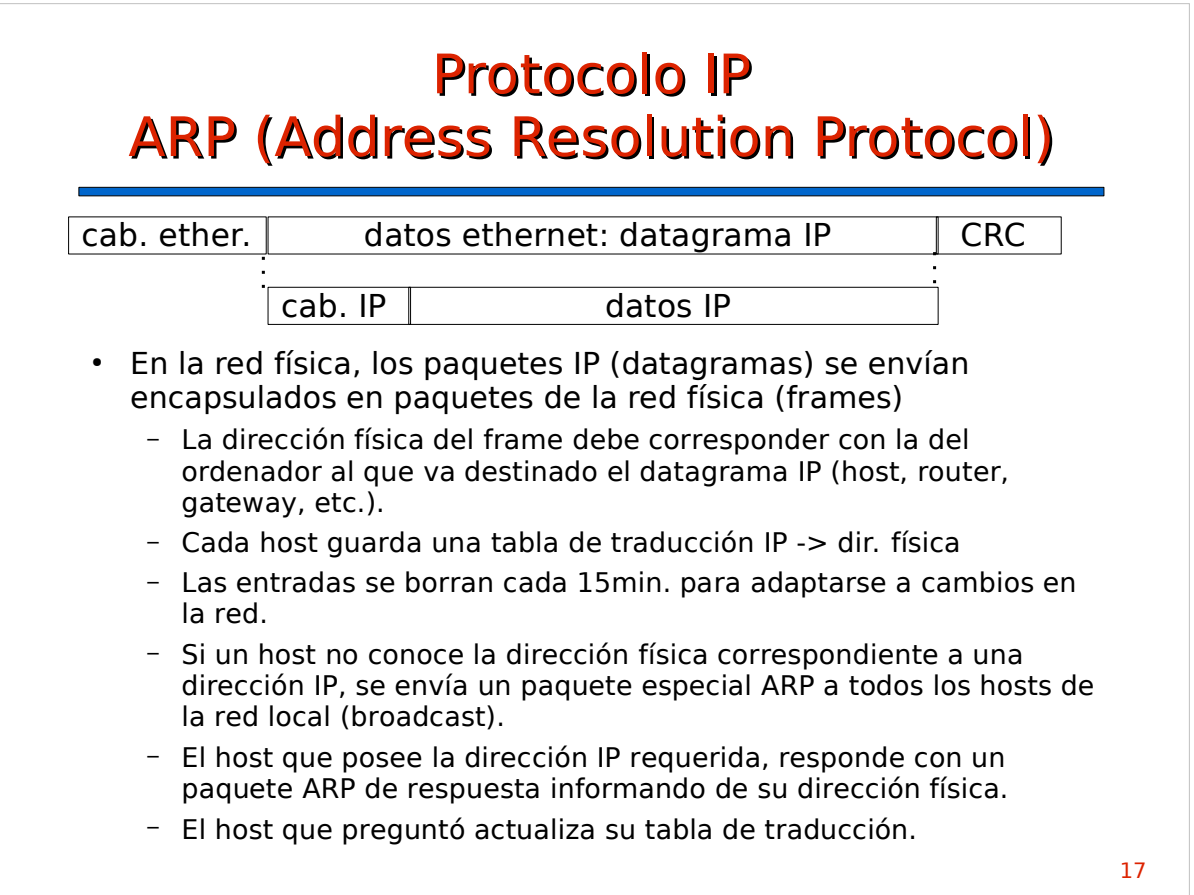

# TCP. Generalidades

- Orientado a conexión: proporciona conexiones virtuales entre procesos en hosts conectados a una internet.
	- Usa paquetes TCP que se llaman "segmentos".
	- Emplea las funciones que proporciona IP para la transferencia de paquetes.
- Proporciona fiabilidad:
	- detección de errores
	- retransmisión
	- control de flujo
- Usado directamente por las aplicaciones

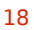

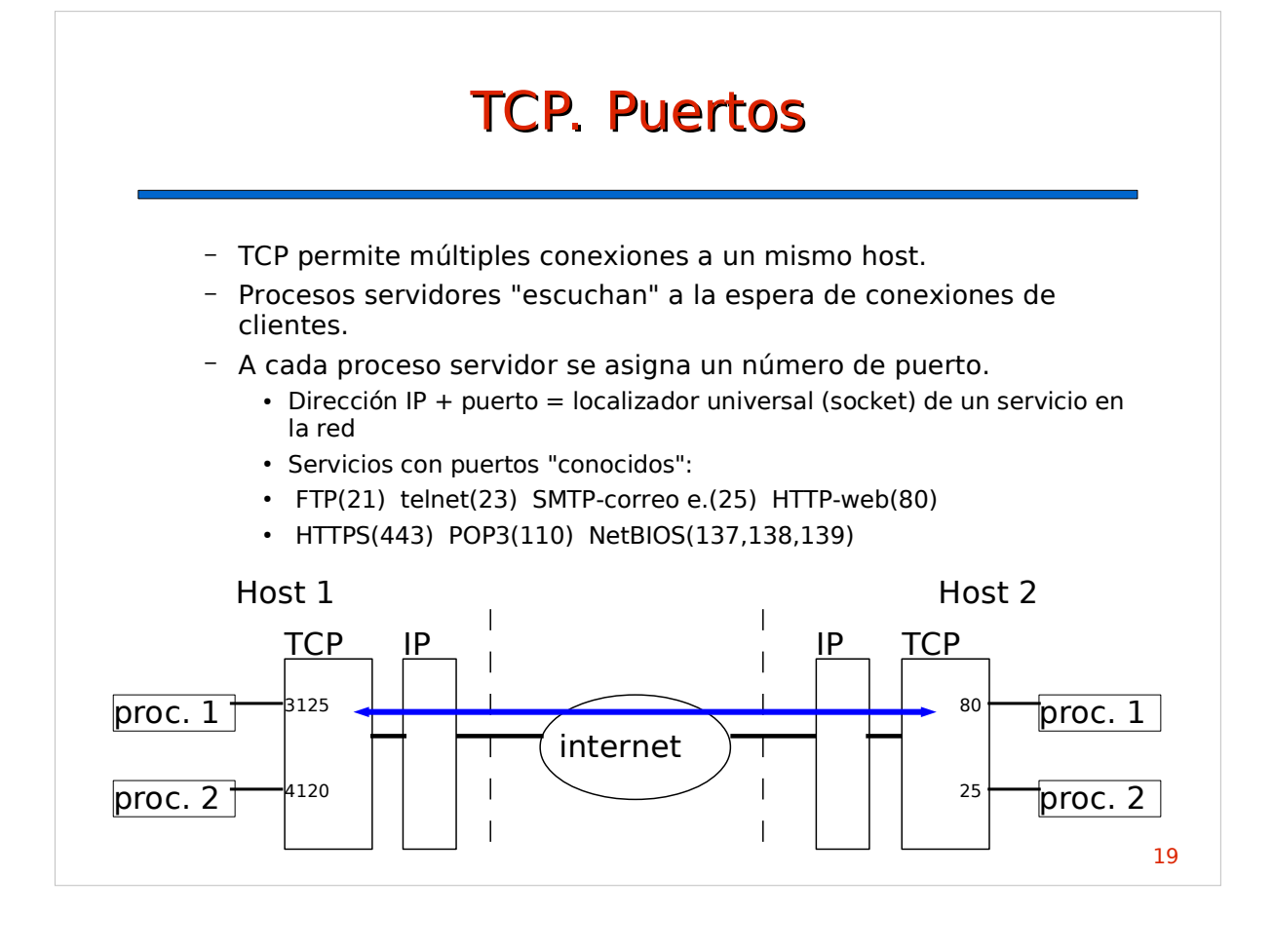

# TCP. Paquete TCP

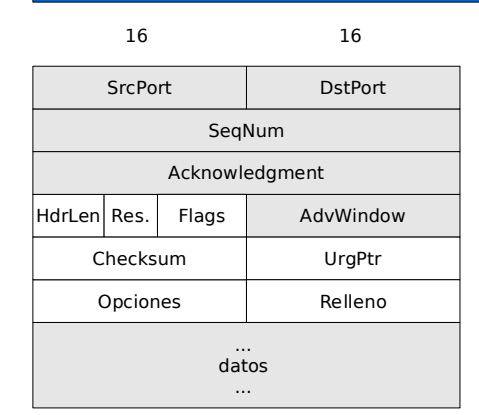

### **Flags:**

**URG:** UrgPtr significativo **ACK:** Acknowledgment significativo **PSH:** función PUSH **RST:** reset de conexión **SYN:** sincronizar números de secuencia **FIN:** fin de datos del emisor

**SrcPort:** puerto de origen.

**DstPort:** puerto de destino.

**SeqNum:** número de secuencia del primer byte de datos en este segmento.

**Acknowledgment:** numero de secuencia del siguiente byte esperado.

**HdrLen:** longitud de la cabecera en nº de palabras de 32 bits.

**Res(ervado):** 6 bits a cero, reservados para usos futuros.

**Flags:** bits de control.

**AdvWindow:** nº de bytes que el emisor está dispuesto a aceptar

**Checksum:** detección de errores

**UrgPtr:** nº de byte donde hay datos urgentes **Opciones+Relleno:** parámetros opcionales.

## El proceso 11 en el host 2 solicita al software TCP que conecte el conector 7 al puerto 80 en estado de escucha (LISTEN) Host 1: 130.125.12.14 TCP IP internet proc. 1 proc. 2 IP TCP proc. 11 Host 2: 150.214.141.89 El proceso 11 en el host 2 abre un conector (socket) con el software TCP. Recibe un número de conector (ej. 7) 7 8 TCP. Inicio de conexión (visión del servidor)

Llega una petición de conexión al puerto 80.

El proceso 11 la acepta y recibe un nuevo socket (8) con el que puede intercambiar datos con el cliente como si de un fichero se tratase.

El proceso 11 sigue escuchando en el socket 7 (puerto 80)

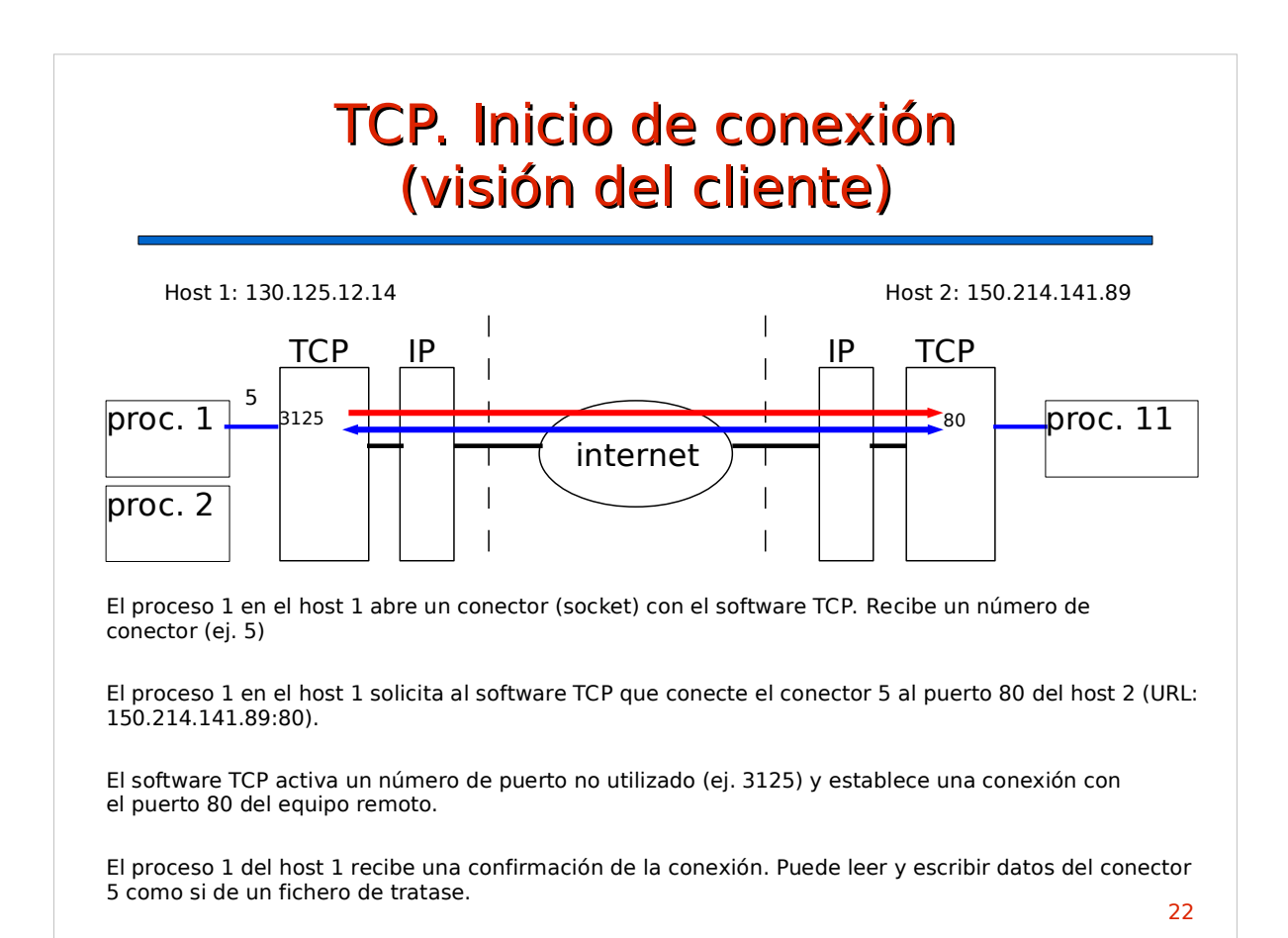

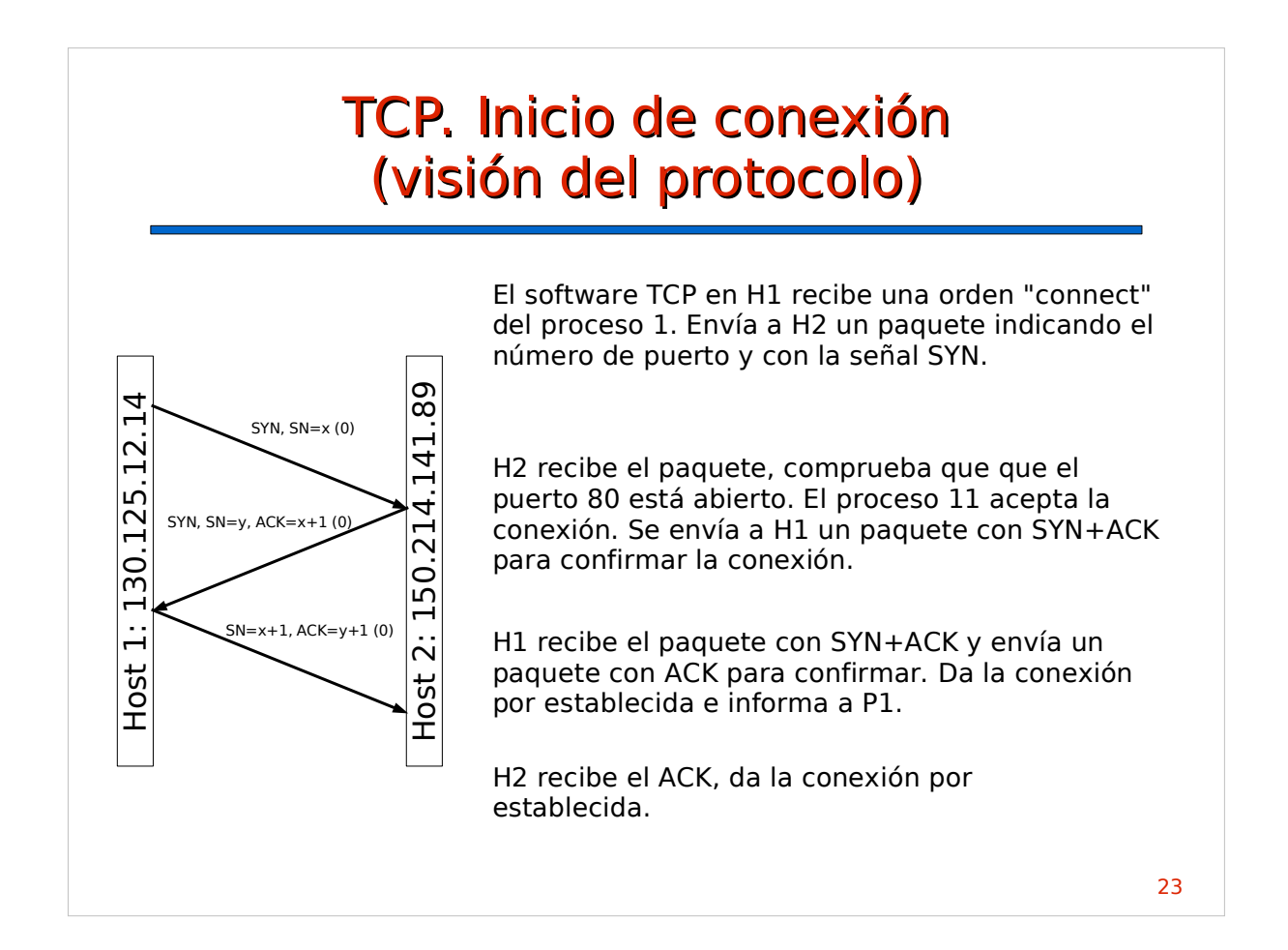

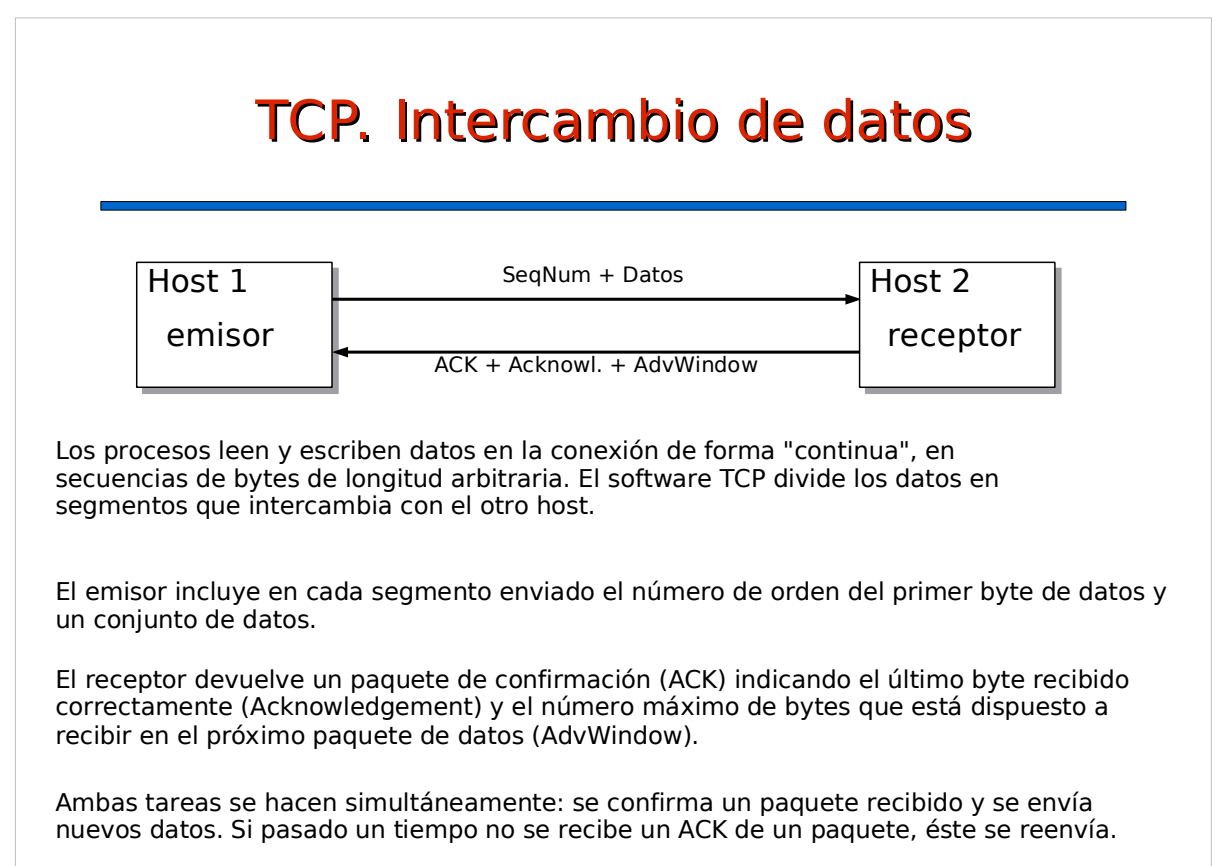

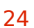

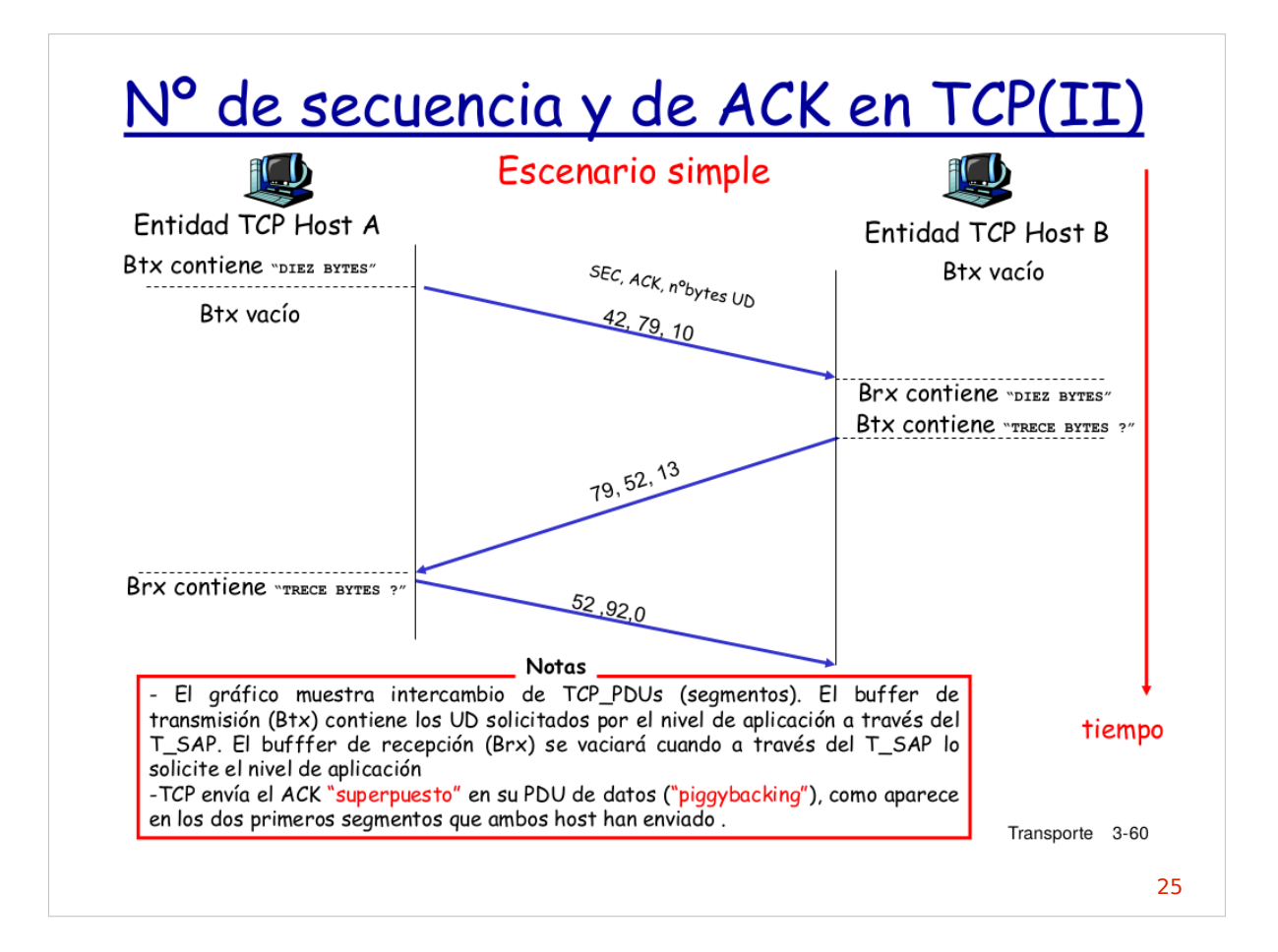

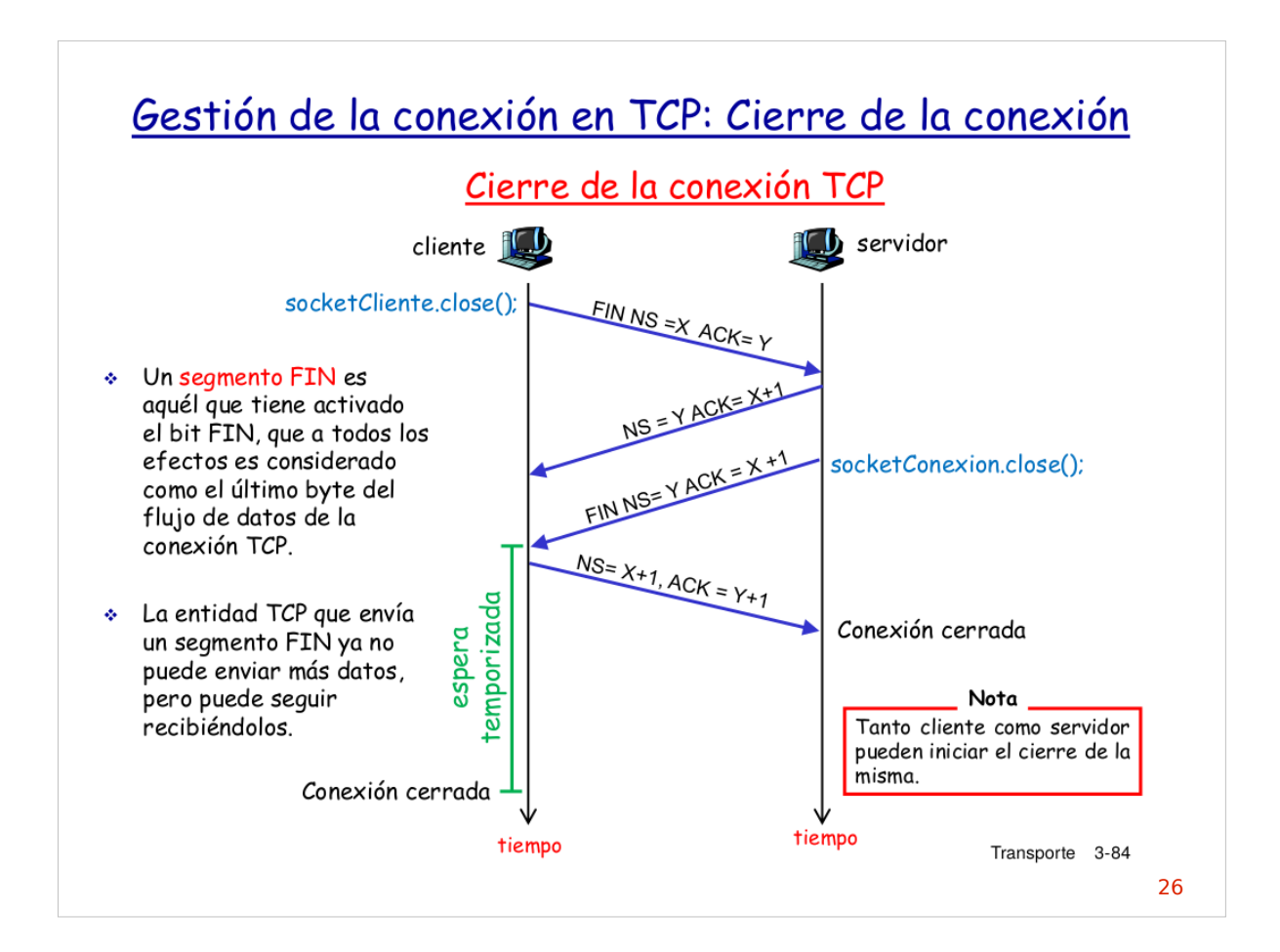

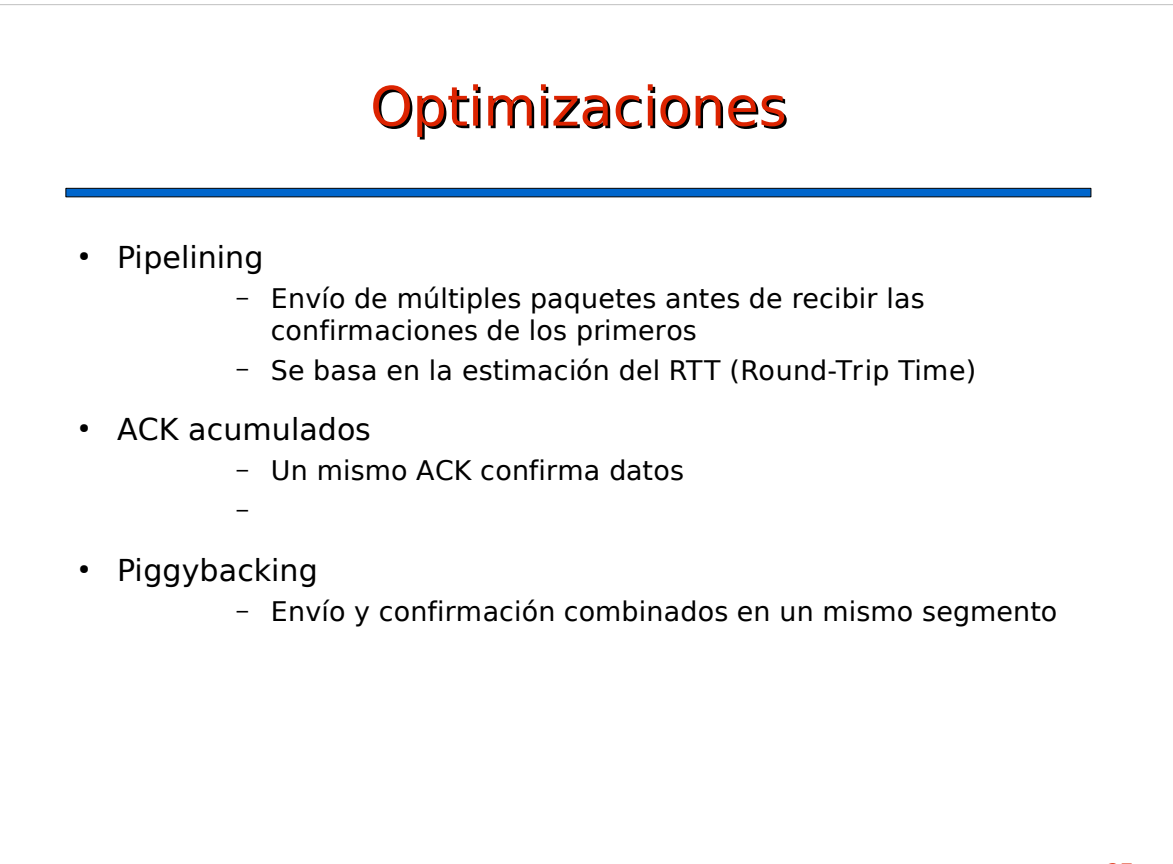

# Servicio de nombres de dominio (DNS)

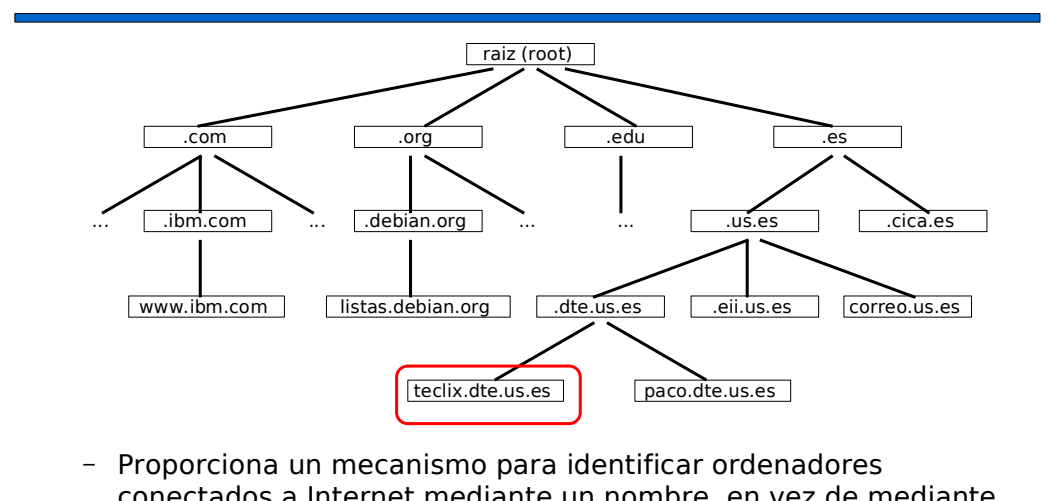

- conectados a Internet mediante un nombre, en vez de mediante una dirección IP.
- Los nombres se organizan gerárquicamente en dominios y subdominios.
- La organización o entidad que posee un subdominio, es libre de asignar nuevos nombre y subdominios dentro de su subdominio

28

# Servicio de nombres de dominio (DNS)

- Servidor de Nombres de Dominio (DNS): máquina conectada a Internet que traduce nombres de dominio a sus direcciones IP correspondientes, y viceversa.
	- Podemos acceder a servicios en Internet usando nombres de dominio si conocemos la dirección IP de un servidor de nombres que haga la traducción de nombres a direcciones IP.
	- Cuando el software TCP/IP está configurado con un servidor de nombres, es equivalente emplear el nombre de una máquina o su dirección IP. El software TCP/IP traducirá automáticamente el nombre a la dirección IP correspondiente preguntando al/los servidores de nombres conocidos.
		- Ej: http://www.dte.us.es/ <=> http://150.214.141.89/
	- A menudo, un servidor de nombres sólo tiene información "autorizada" sobre su propio dominio, pero es capaz de "resolver" cualquier otro nombre preguntando a otros servidores de nombres de la jerarquía.

# Elementos de configuración TCP/IP

- Conexión física
	- red cableada, red inalámbrica (wifi), modem, etc.
- Configuración protocolos TCP/IP
	- dirección IP
	- máscara de subred
	- dirección de router por defecto (gateway, puerta de enlace, ...)
	- dirección IP de uno o más servidores de nombre (opcional)
	- nombre y dominio del ordenador (opcional)
- Servicio DHCP
	- normalmente instalado en un router o servidor dedicado
	- proporciona configuración automática de TCP/IP a los ordenadores de la red local
		- estática
		- dinámica